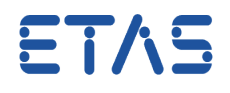

# **Ouestion:**

**How to switch emulation pages (reference/working page) via ASAP3?**

# **Answer:**

**There is an ASAP3 command which allows switching between emulation pages: Command 202 EXTENDED ExecuteService** 

It is strongly recommended to assign a LUN (Logical Unit Number) to the corresponding ECU in the first instance, in order to to avoid switching the current page in a wrong module.

This assignment is obligatory as soon as more than one ECU is in use.

Switch Emulation Page service simply switches to the given emulation page for the device which is identified by the given LUN:

The service "Switch Emulation Page" requires the following parameters:

LUN: <valid LUN number>; PAGE: <valid page number>

The service returns an empty string, i.e. there is no dedicated confirmation for the execution of the command.

#### **Valid page numbers are:**

#### **0 = working page**

**1 = reference page**

### **The following ASAP3 sequence is recommended**:

- $\bullet$  INIT
- IDENTIFY
- SELECT DES AND BIN -> 1<sup>st</sup> ECU, 2<sup>nd</sup> ECU...
- SWITCHING OFFLINE/ONLINE
- EXTENDED ExecuteService (LUN:X; PAGE:0/1)
- $\bullet$  FXIT

Optionally it is possible to call following two commands in advance

- \*EXTENDED QueryAvailableServices
- \*EXTENDED GetServiceInformation

See the example of such ASAP3 Sequence below:

05.04.2017

#### DRIVING EMBEDDED EXCELLENCE

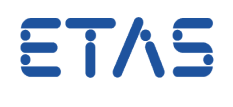

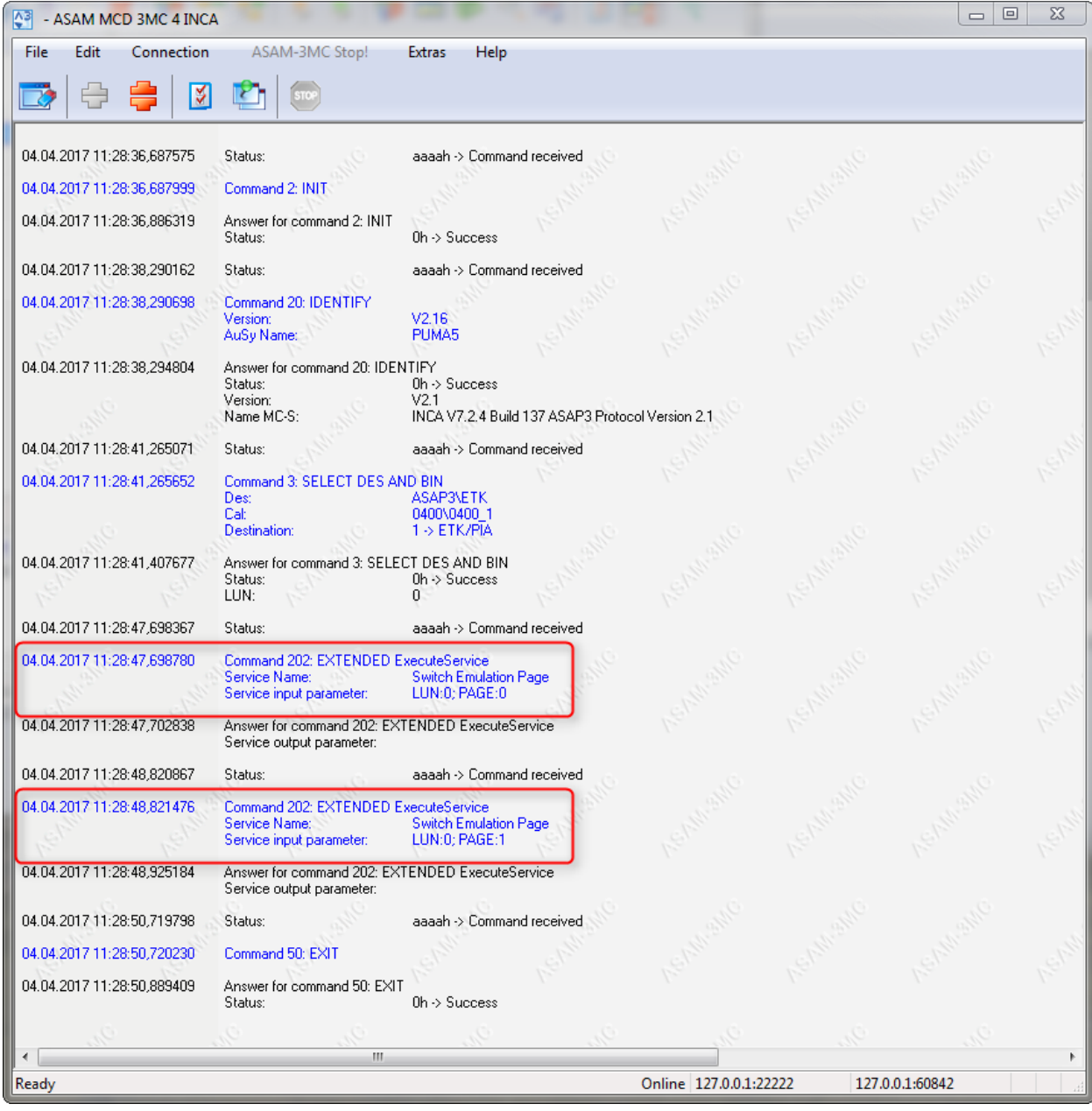

### $\boldsymbol{i}$ **Additional information:**

For more information see also ASAP3 documentation which is available via INCA main menu "?":

05.04.2017

DRIVING EMBEDDED EXCELLENCE

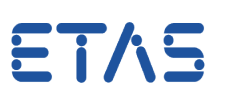

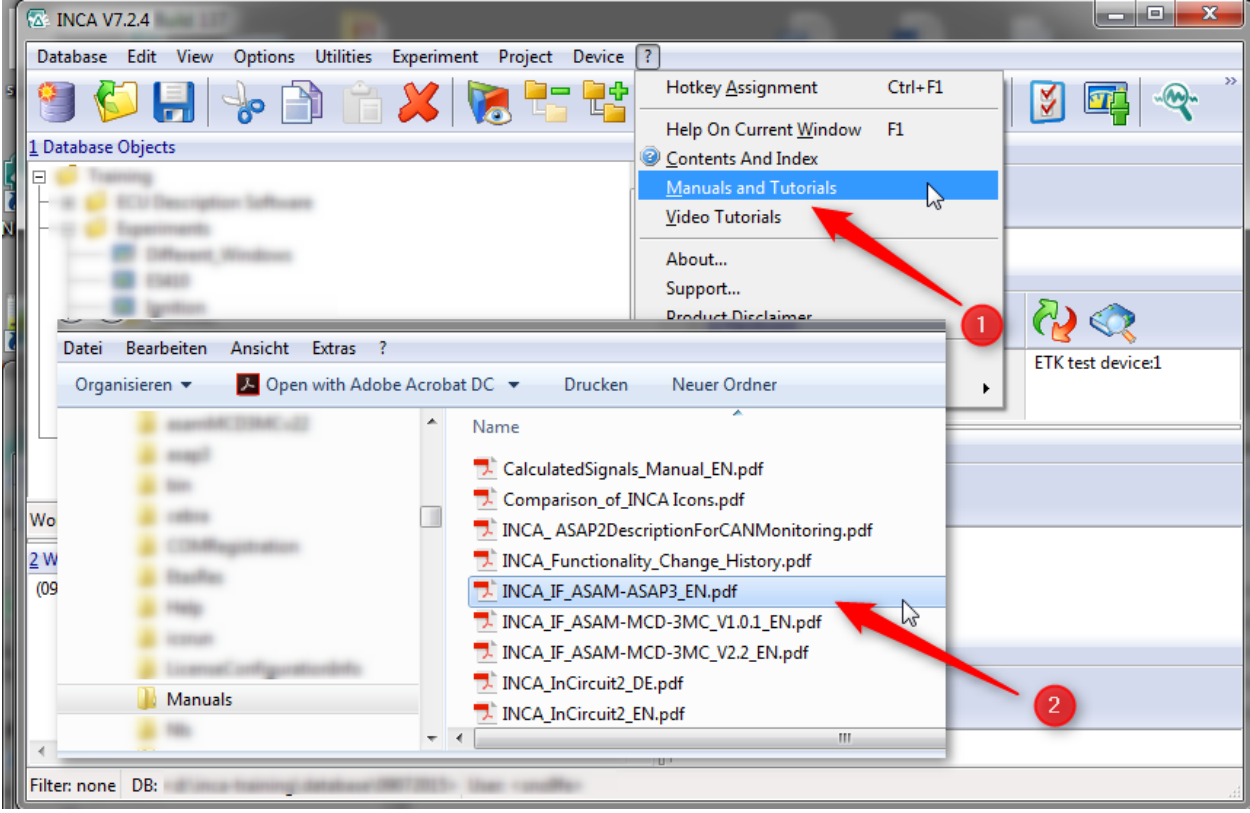

## $\mathbb{R}$ In case of further questions:

You will find further FAQ here: [www.etas.com/en/faq](http://www.etas.com/en/faq) Please feel free to contact our Support Center, if you have further questions. Here you can find all information: <http://www.etas.com/en/hotlines.php>

This information (here referred to as "FAQ") is provided without any (express or implied) warranty, guarantee or commitment regarding completeness or accuracy. Except in cases of willful damage, ETAS shall not be liable for losses and damages which may occur or result from the use of this information (including indirect, special or consequential damages).

05.04.2017